## **ED05-04-GLINEX** Salir

ed05 » glinex » Cuestionarios » E2 - Tipo I - 1ª » Intento 14

E2 - Tipo I -  $1<sup>a</sup>$ 

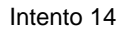

Cuestionario sobre la segunda entrega. Se trata de una práctica de tipo I

Para superarlo se tiene que responder bien a todas las cuestiones. Permite múltiples intentos pero la calificación de la práctica será la del último que se haya realizado.

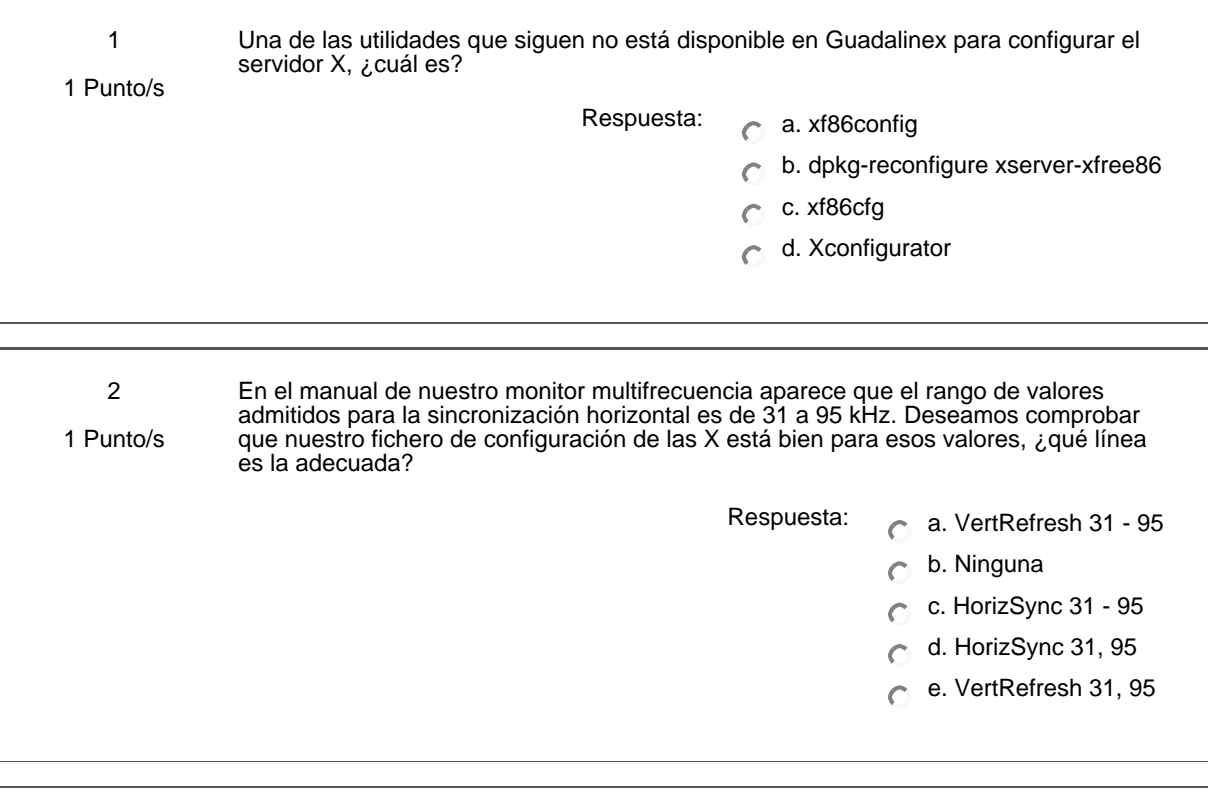

3 Para acceder al interfaz Web de CUPS, hemos de iniciar el navegador Web y escribir 1 Punto/s Respuesta: a. http://cups:631 b. Ninguno c. http://localhost  $\subset$ d. http://cups  $\overline{C}$ e. http://localhost:631  $\bigcap$ f. http://foomatic-gui:631  $\overline{C}$ g. http://foomatic-gui  $\overline{C}$ 

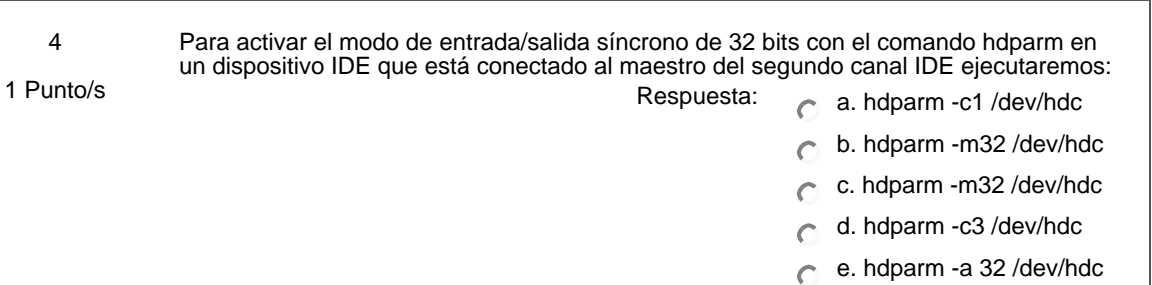

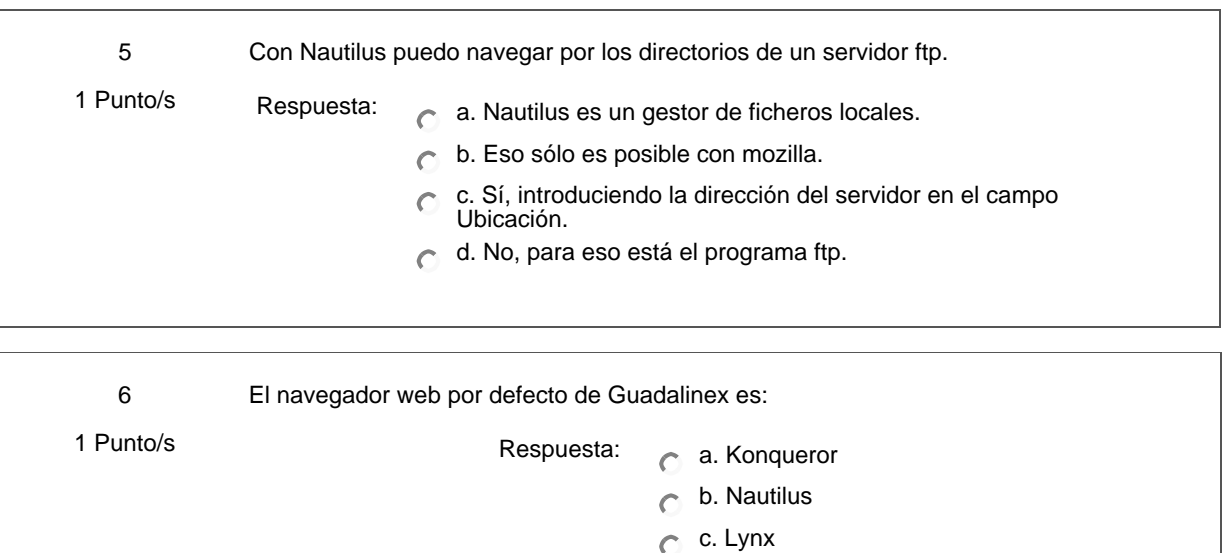

d. Mozilla e. Firefox f. Netscape

g. Internet Explorer (¡Este no es, está claro!)

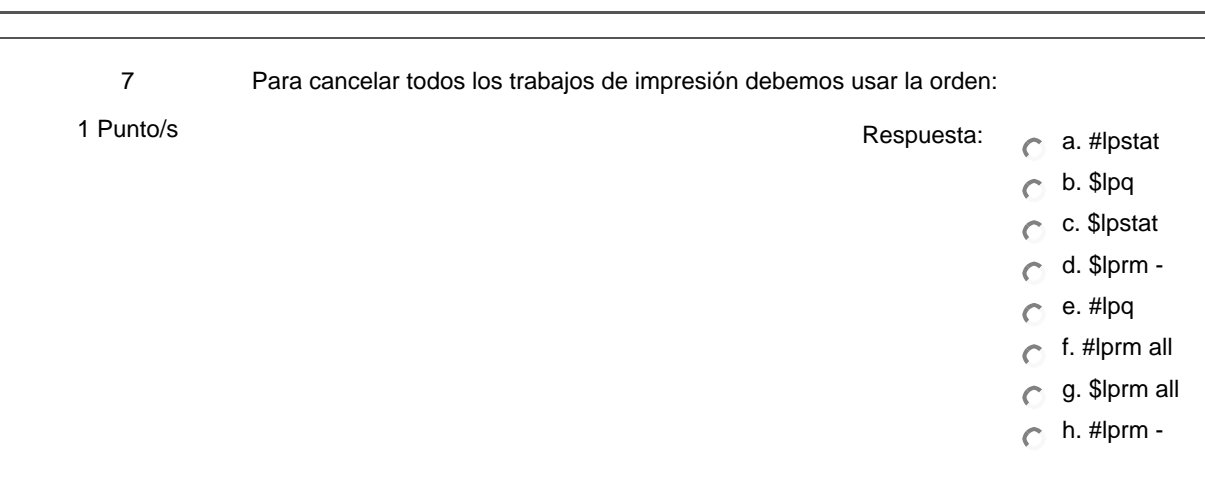

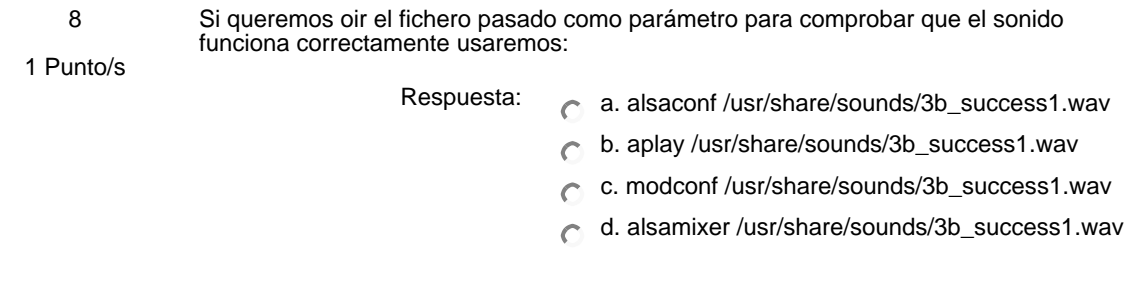

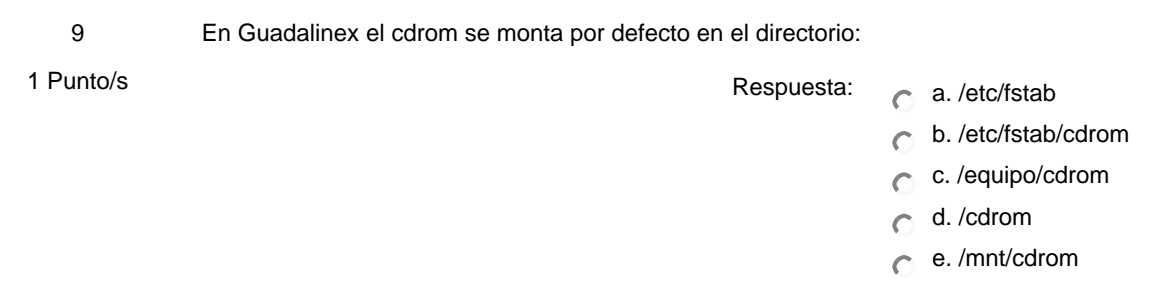

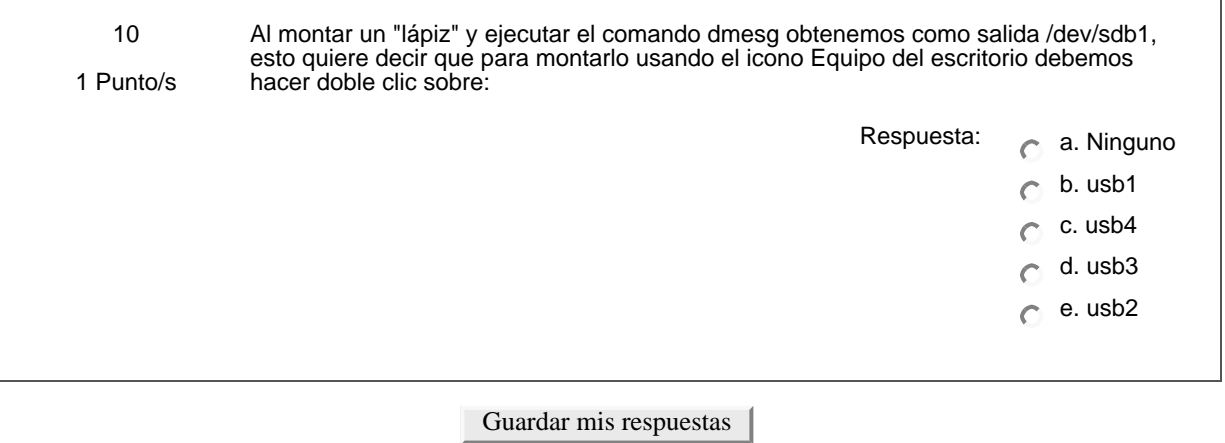

Ud. está en el sistema como Profesorado curso ED05-04-GLINEX. (Salir)

glinex